# SaC v1.4

new in v1.4:

- support for non-recursive structs
- support for gpukernel pragmas
- support for tensor comprehensions

#### **1 Program Structure**

 $prg \Rightarrow [(module | class )] [interface ]^*$ [*structdef* ] \* [ *typedef* ] \* [ *objectdef* ] \* [ *function* ] \*

#### **2 Module Declarations**

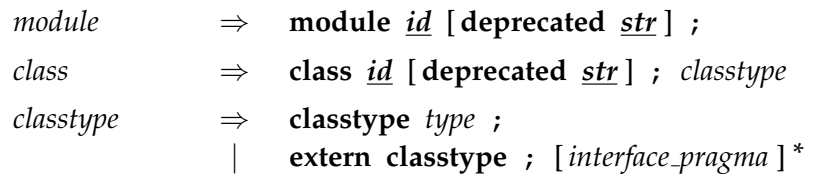

#### **3 Import / Export**

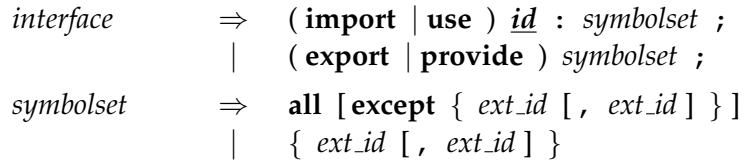

#### **4 Structure Definitions**

*structdef*  $⇒$  **struct**  $\underline{id}$  { [type  $\underline{id}$  [,  $\underline{id}$ ]<sup>\*</sup>; ]<sup>\*</sup> };

#### **5 Type Definitions**

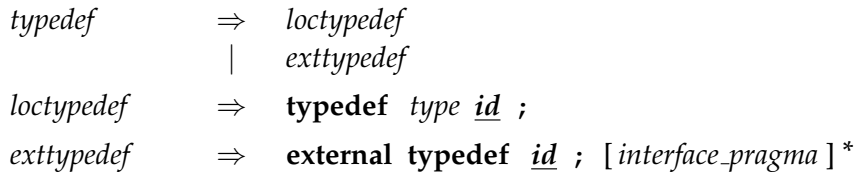

## **6 Object Definitions**

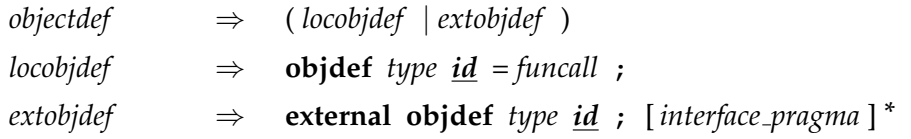

### **7 Function Declarations and Definitions**

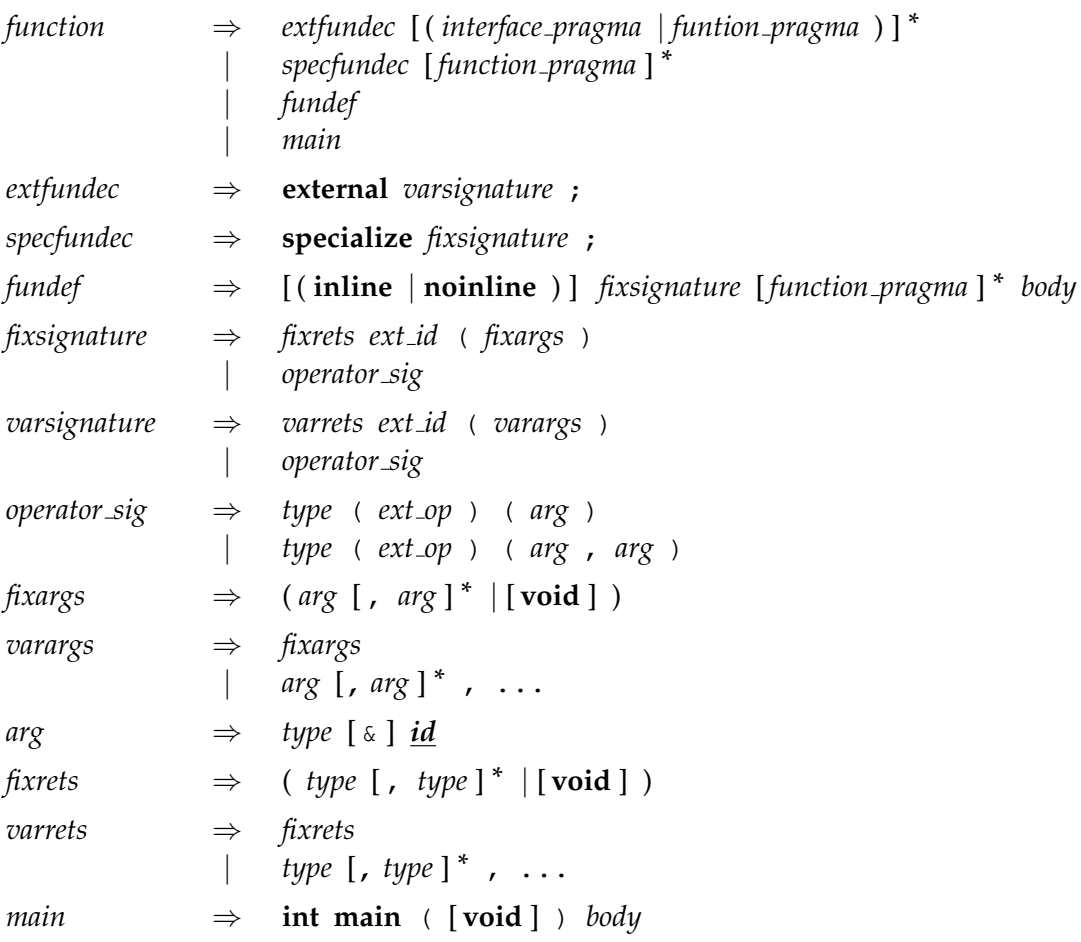

#### **8 Function Bodies**

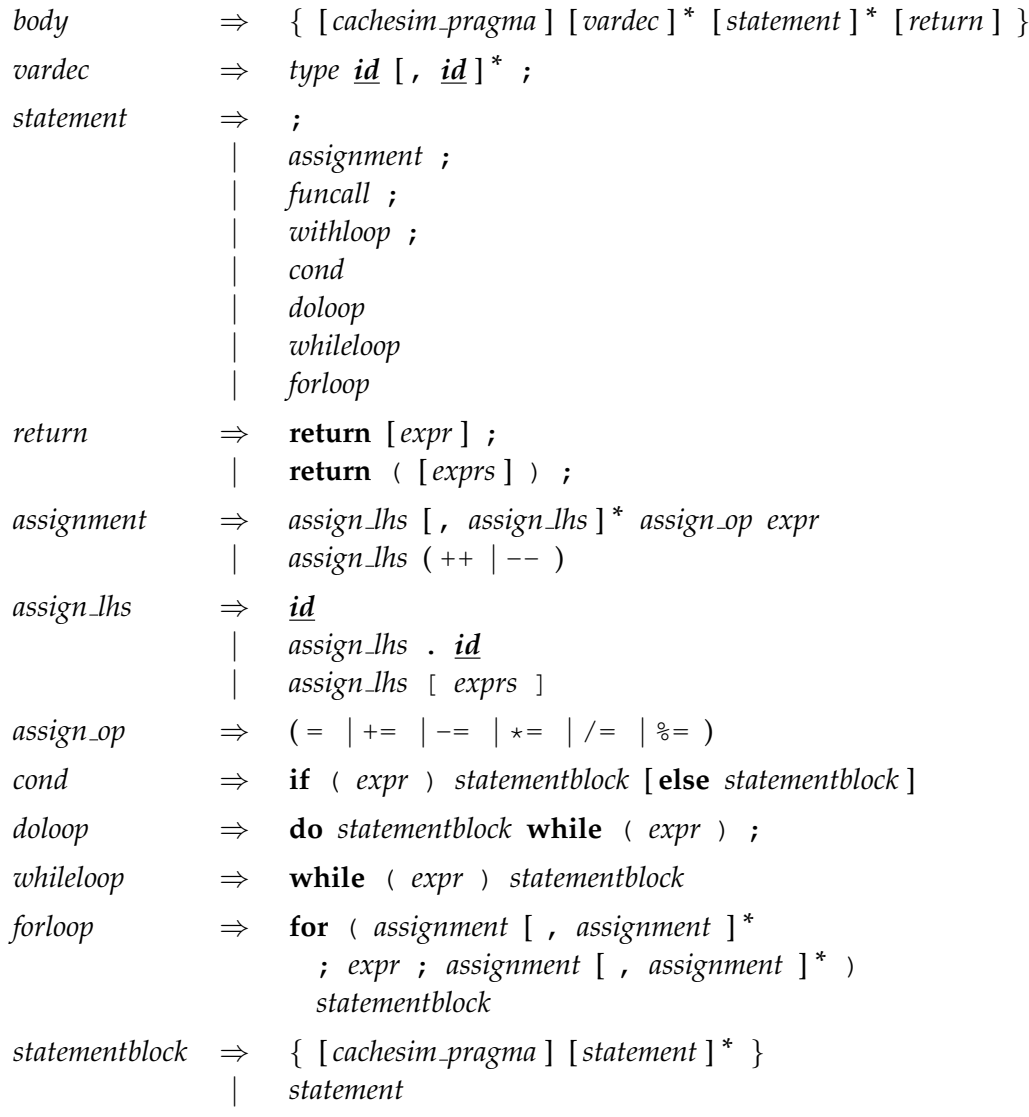

## **9 Expressions**

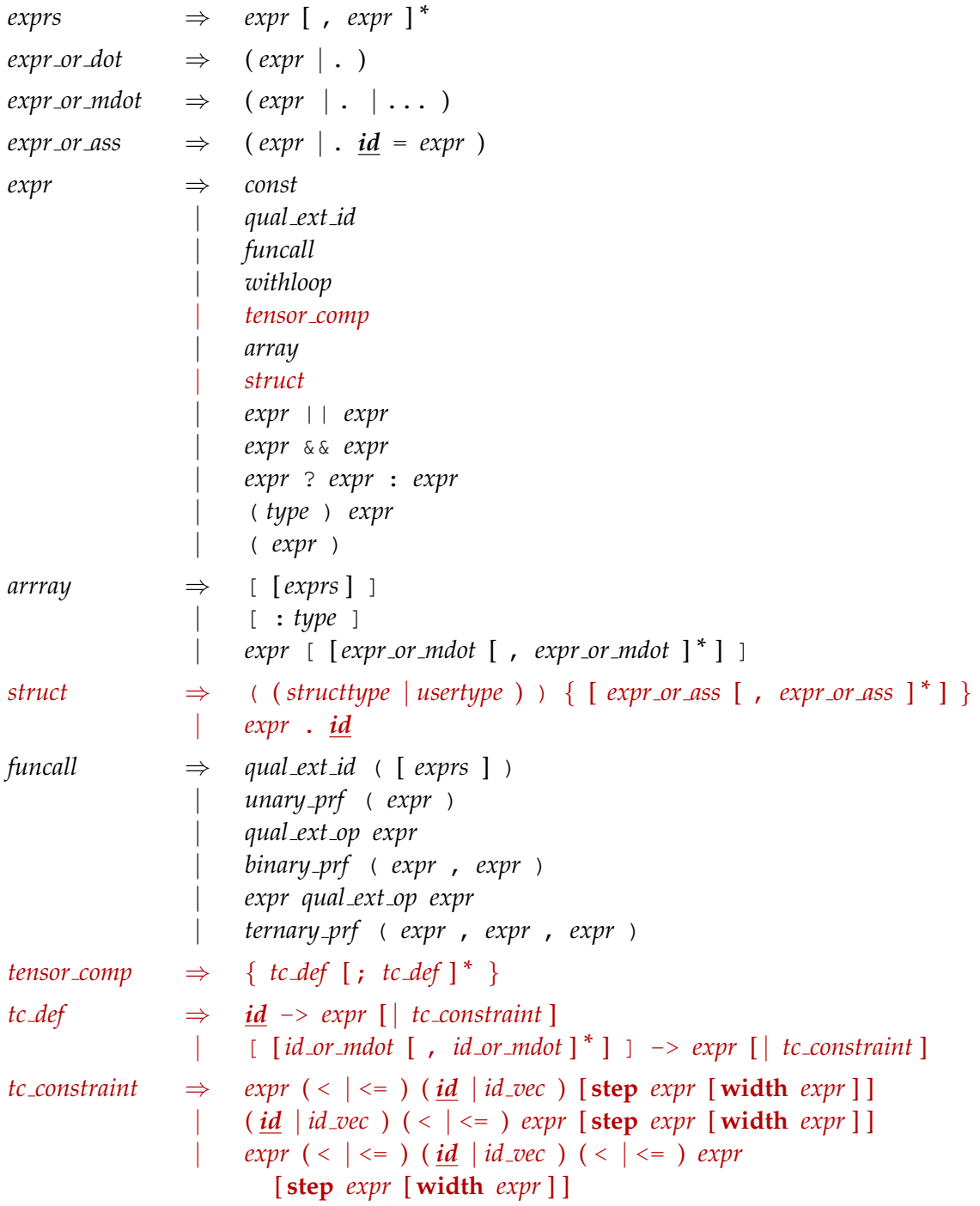

### **10 With-Loops**

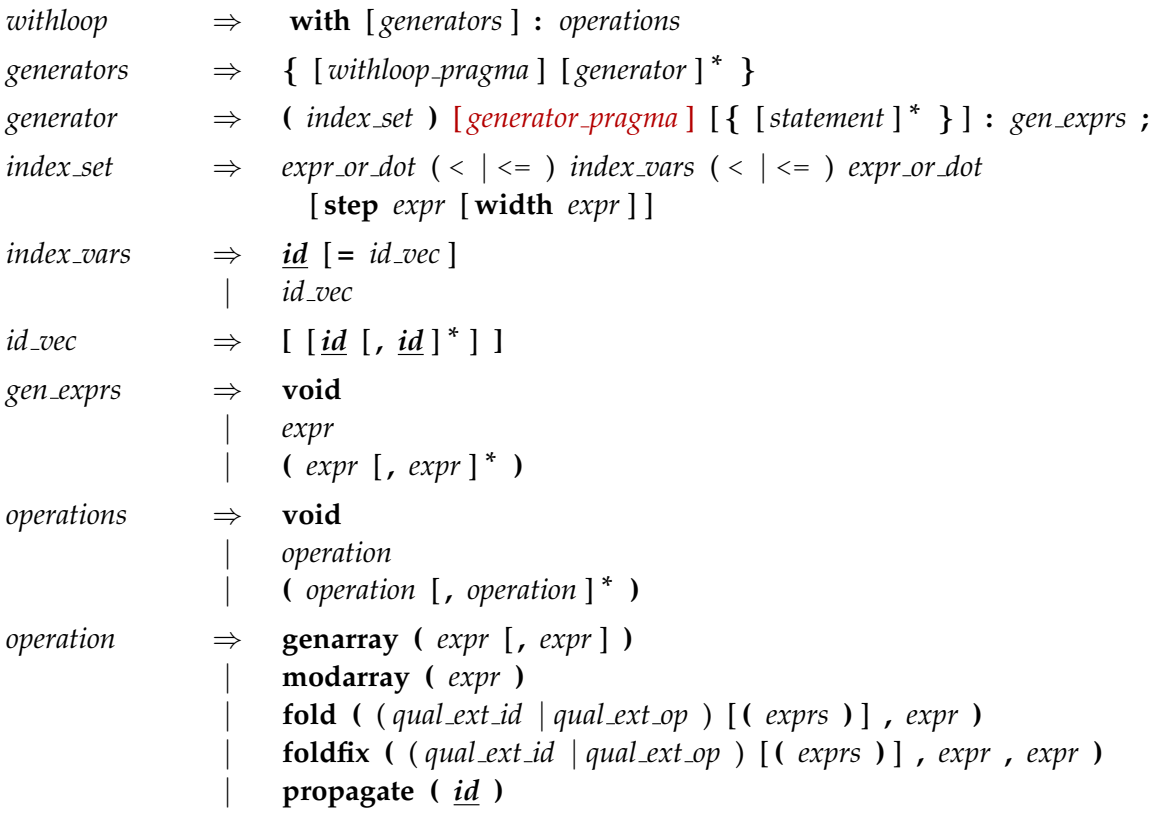

### **11 Types**

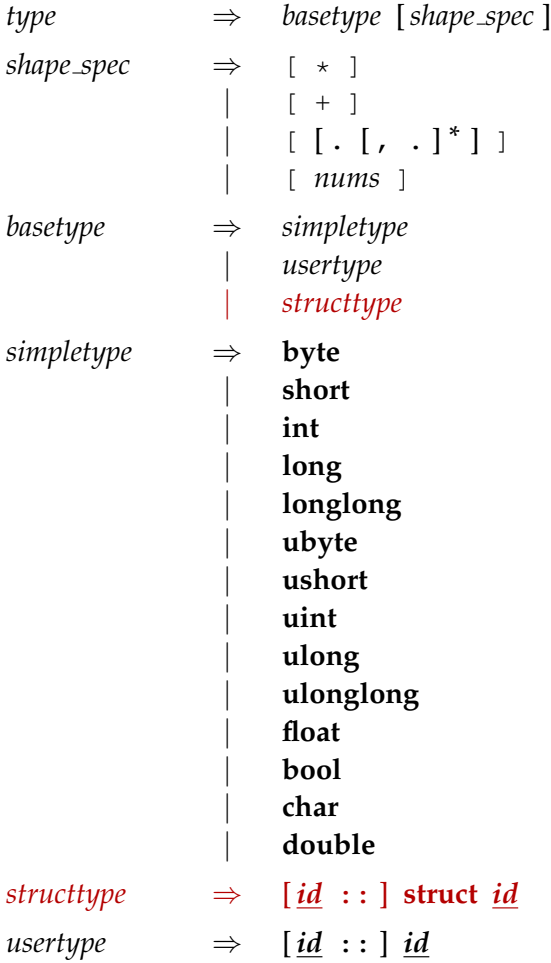

#### **12 Identifiers**

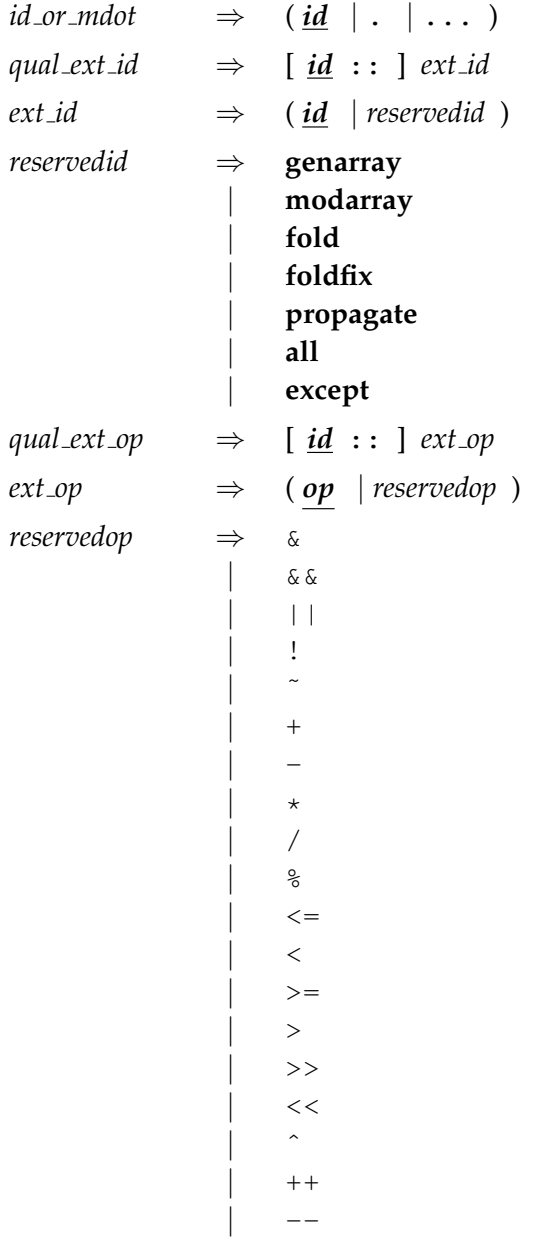

#### **13 Constants**

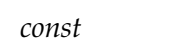

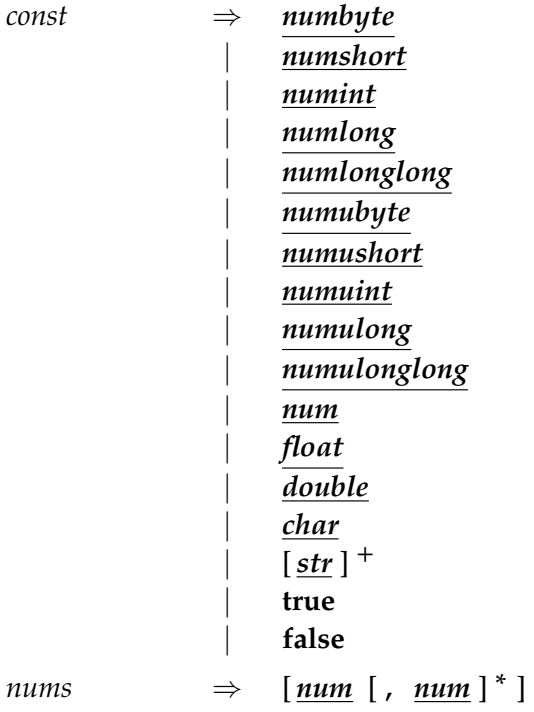

## **14 Builtin Operations**

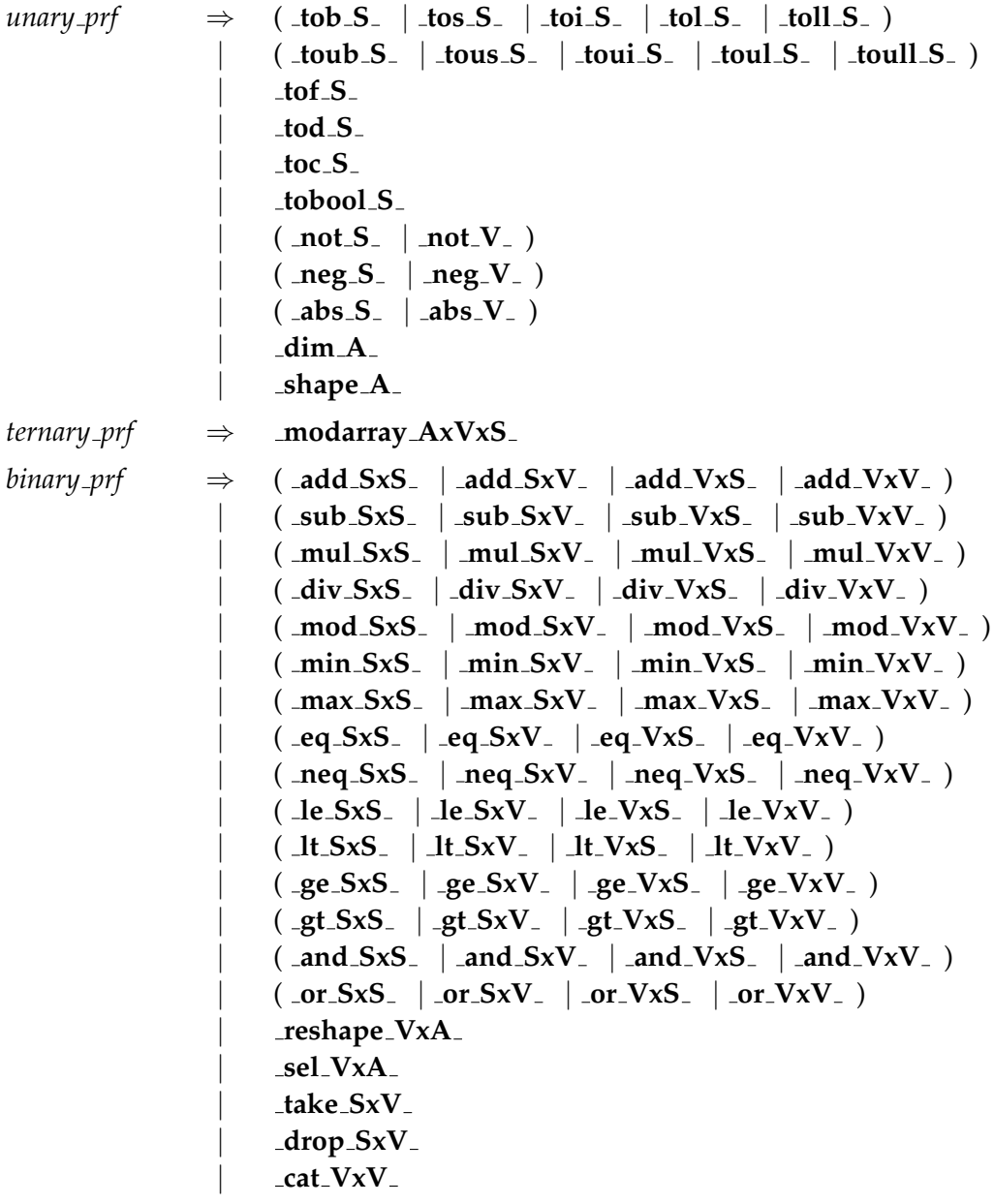

### **15 Pragmas**

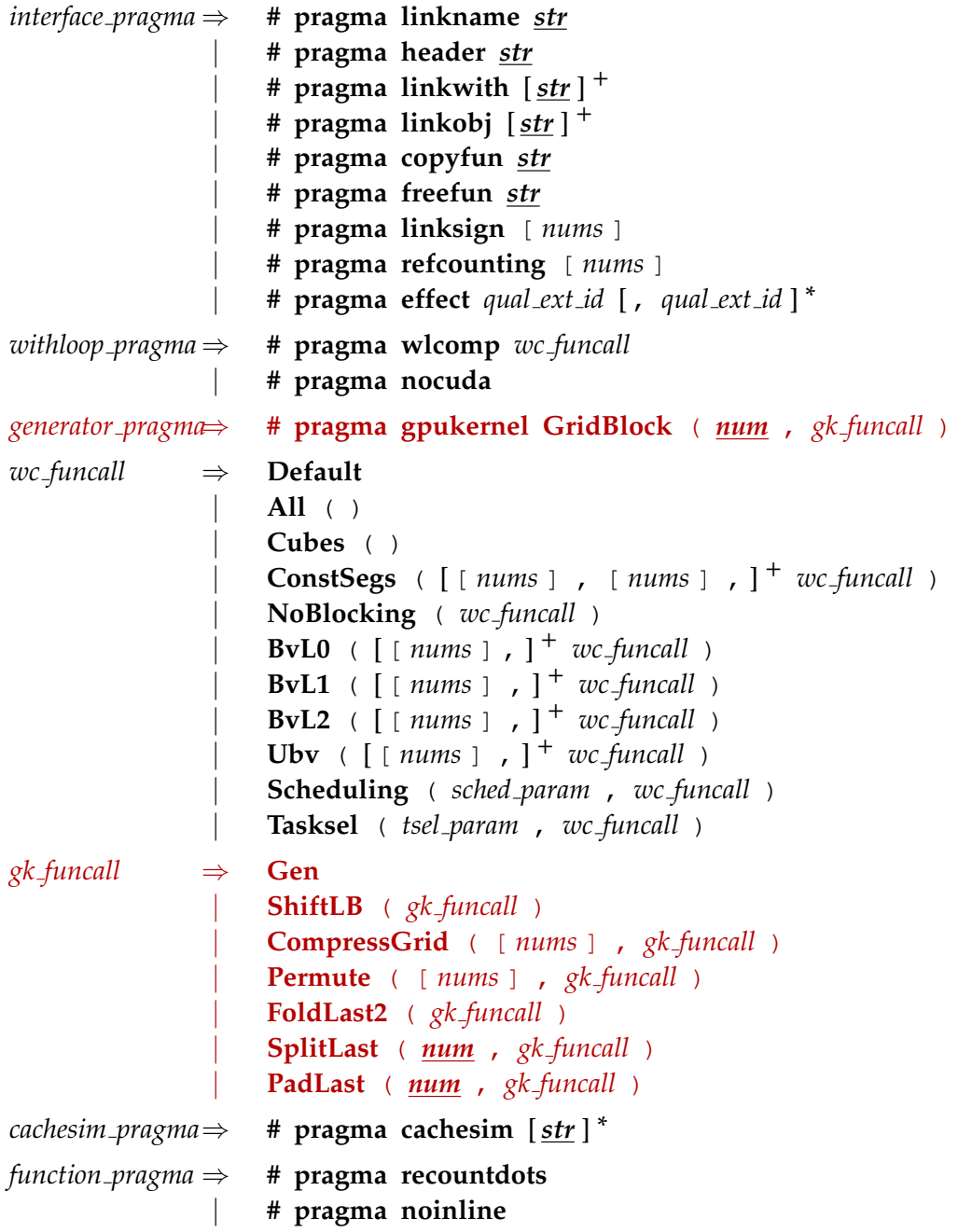